# **Metacat - Bug #305**

# **create an ofa compliant oracle instance**

10/23/2001 06:13 PM - Chad Berkley

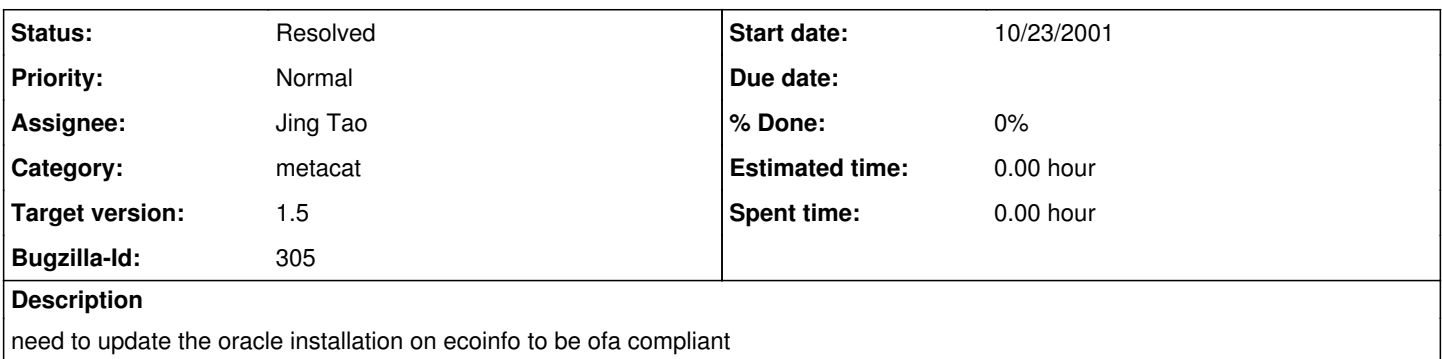

## **History**

## **#1 - 02/12/2002 04:07 PM - Matt Jones**

Chad, this needs to be done. As part of the task, please also do an oracle backup to the local filesystem. I can help with both of these tasks but want you to do it for the Oracle DBA experience.

## **#2 - 02/18/2003 08:59 AM - Jing Tao**

The backup of knb database was set in /usr/oracle/backup and works fine.

The script files for the new database named knb2 which has ofa feature were put in /usr/oracle/assistants/dbca

Matt, would you mind reviewing the parameters? Thanks.

#### **#3 - 08/13/2003 11:53 AM - Jing Tao**

A new instace of oracle from ecoinfo backup file was created in my local machine - pine and a metacat is runing in this instance. Everything seems fine. So our backup is successful.

Here are procedures:

1) Unzip the backup package and got control files, datafiles and other files.

2) Create a new database name "knb"(global name is

knb.pine.nceas.ucsb.edu) in my local oralce by dbassit. This new database has the same name of control files, data files and other files as the backup package. For example, the control files in knb (my local db name) are control01.ctl, control02.ctl and control03.ctl. The conrol files in backup package are control01.ctl, control02.ctl and control03.ctl too. 3) Using the backup package files to replace the original files created by dbassit in files directory (total 13 files). 4) Set ORACLE\_SID=knb

5) Remove "remote\_login\_passwordfile" from initknb.ora

 $\overline{6}$ ) Alter file path in database: This is because current data files, redo files have different locations to them in ecoinfo.And control files have the memory where they were.

6a) sqlplus /nolog

6b) >connect internal

6c) >startup mount

6d) >alter database rename file '/oracle01/oradata/knb/system01.dbf' to

'/usr/local/oracle/oradata/knb/system01.dbf';

6e) Change every file except control files.

6f) shutdwon immediate

6g) startup

If we want setup metacat with the instance we need to do:

7) alter knb user

8) edit network conifigure files - listener.ora tnsnames.ora in

/usr/local/oracle/8.1.6/network/admin

9) lsncrtl stop

10) lsnrctl start

## **#4 - 09/21/2004 03:45 PM - Matt Jones**

Moving to 1.5 because I don't want to make such a significant change immediately before the KNB workshop demos.

# **#5 - 08/11/2005 03:21 PM - Saurabh Garg**

No longer required as we will be using Oracle.

## **#6 - 08/11/2005 03:22 PM - Saurabh Garg**

I meant we will be no longer using Oracle. Moving to Postgres - hence closing the bug.

# **#7 - 03/27/2013 02:13 PM - Redmine Admin**

Original Bugzilla ID was 305